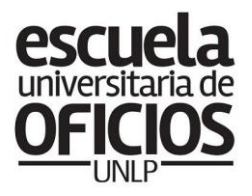

Prosecretaría de **Políticas Sociales** SECRETARÍA DE<br>EXTENSIÓN UNIVERSITARIA

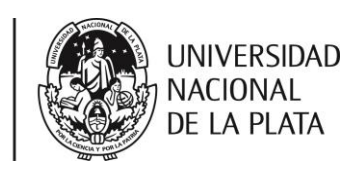

## **CLASE 8 / SEGURIDAD E HIEGIENE**

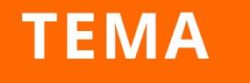

LEY DE HIGIENE Y SEGURIDAD EN EL TRABAJO Nº 19.587

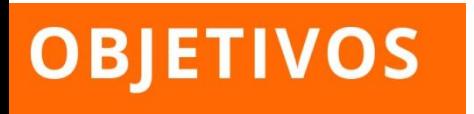

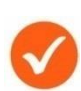

Realizar una evaluación de riesgos.

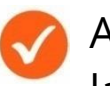

Aprender a traducir en un mapa de riesgos laborales

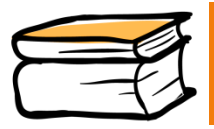

Esta semana seguiremos trabajando con la ley 19.587.

A lo largo de la historia de la humanidad, "**el trabajo"** fue la causa de muerte y enfermedad para muchas/os trabajadores. La ciencia y la tecnología permitieron evaluar y valorar los efectos de **las condiciones de trabajo** sobre la salud de las personas.

Para realizar un análisis descriptivo e informativo, que nos permita identificar y valorar zonas de peligro se utilizan los **"mapas de de riesgos".**

Esta herramienta gráfica se utiliza en empresas para identificar los riesgos de AT ó EP en las actividades que se desarrollan. Pero también se utilizan en las zonas de los barrios para localizar peligros.

A lo largo de la historia de la humanidad, "**el trabajo"** fue la causa de muerte y enfermedad para muchas/os trabajadores. La ciencia y la tecnología permitió evaluar y valorar los efectos de **las condiciones de trabajo** sobre la salud de las personas.

Para realizar un analisis descriptivo e informativo, que nos permita identificar y valorar zonas de peligro se utilizan los **"mapas de de riesgos".**

Esta herramienta gráfica se utiliza en empresas para identificar los riesgos de AT (Accidentes de trabajo) ó EP (enfermedad profesional) en las actividades que se desarrollan. Pero también se utilizan en las zonas de los barrios para localizar peligros.

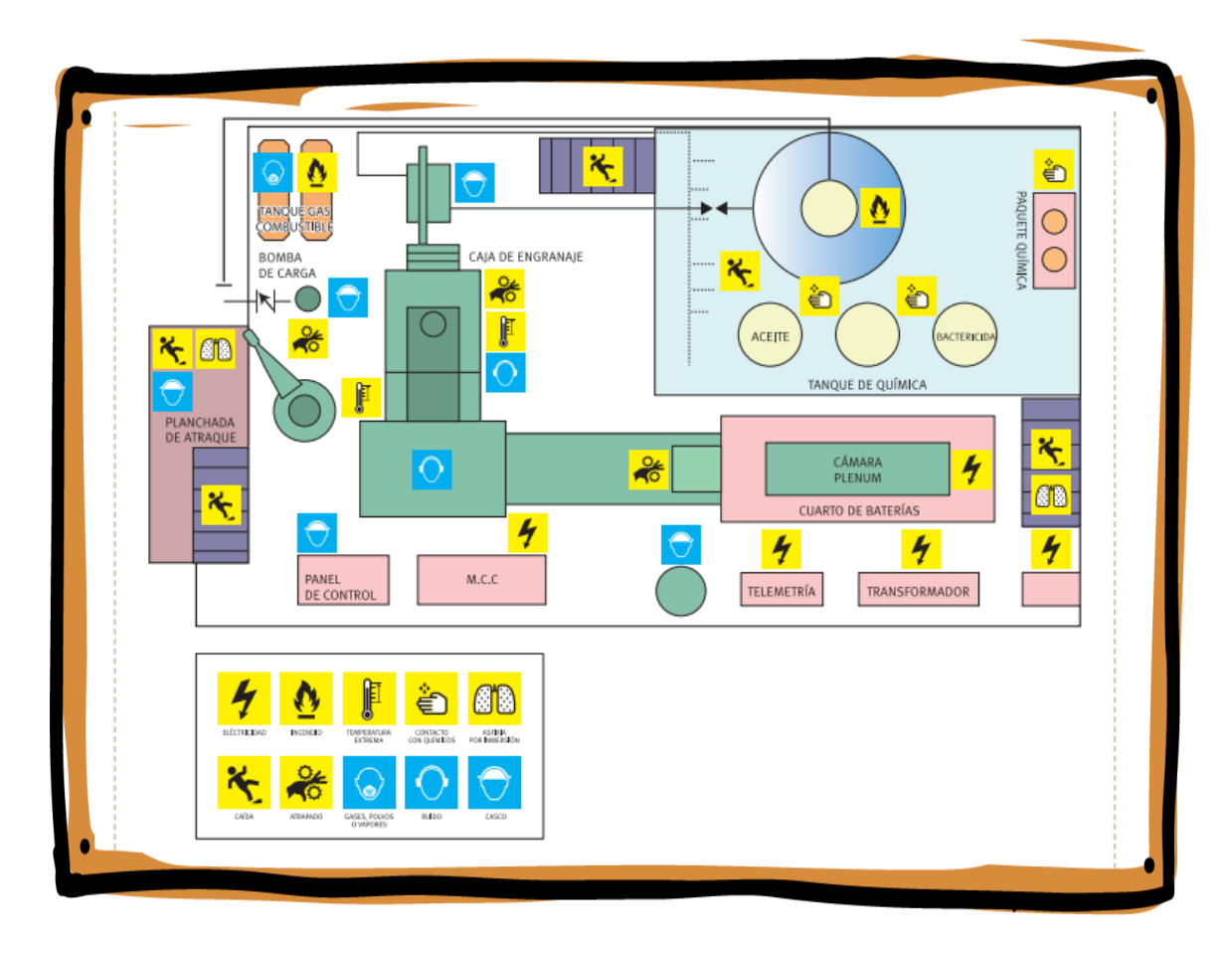

Veamos en la siguiente ilustración un tipo de mapa de riesgo:

Para la **PREVENCION DE DAÑOS**, lo primero que debemos hacer es el relevamiento del tipo de riesgo (de seguridad, físicos, contaminantes o riesgos psicosociales) que existe en la zona de trabajo, la empresa o sector. Aquí los vemos **indicados con íconos:**

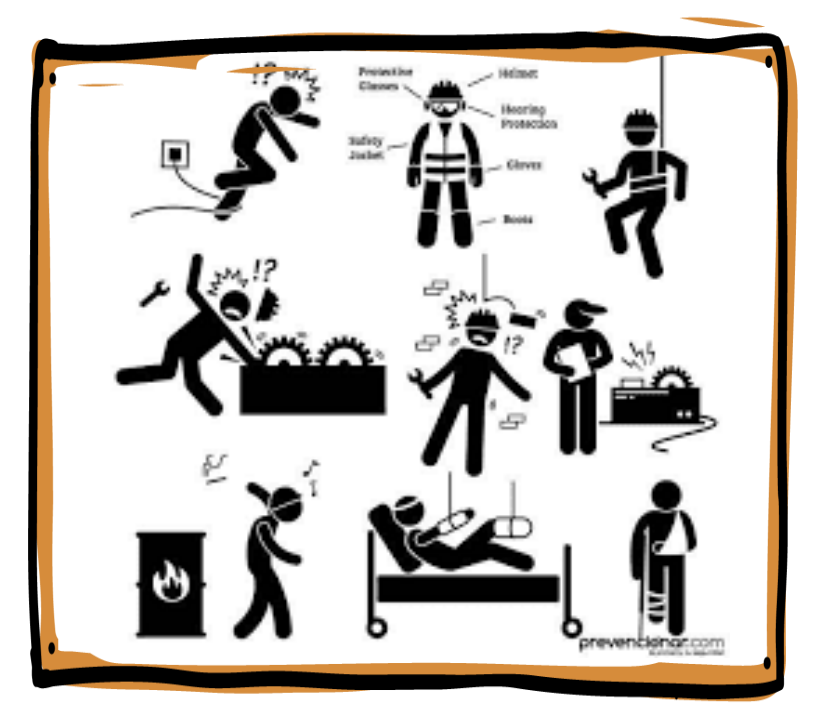

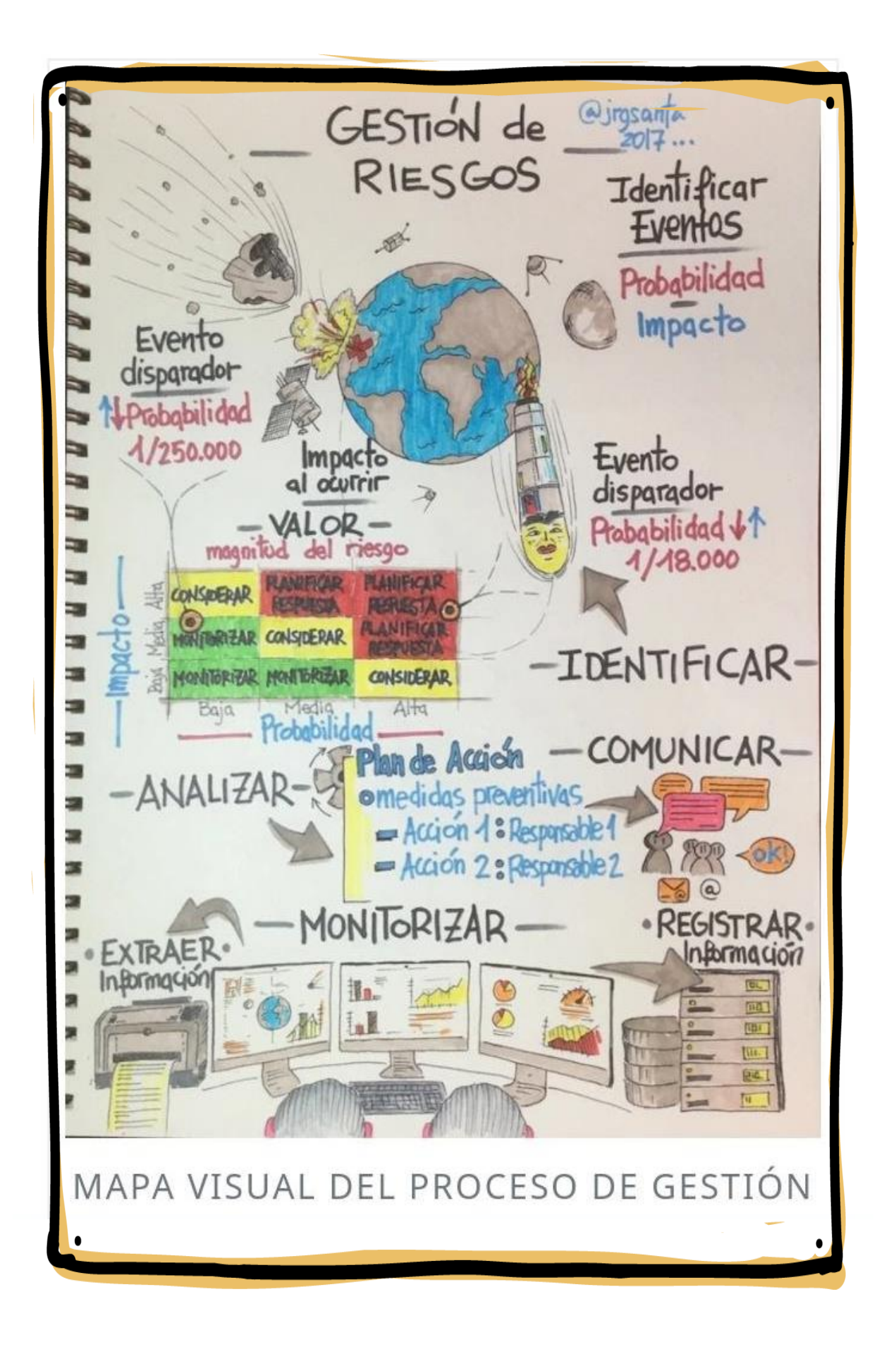

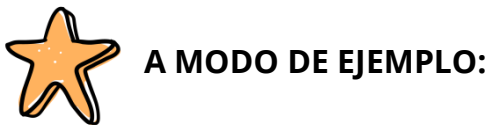

**Ejemplo nº 1**: situación de trabajo entre dos personas**:**

Los trabajadores montan un andamio para acceder al techo. No se instala en el andamio las "dos placas de apoyo", los montantes a tierra firme, las barandas, los zócalos y el agarre a un punto firme.

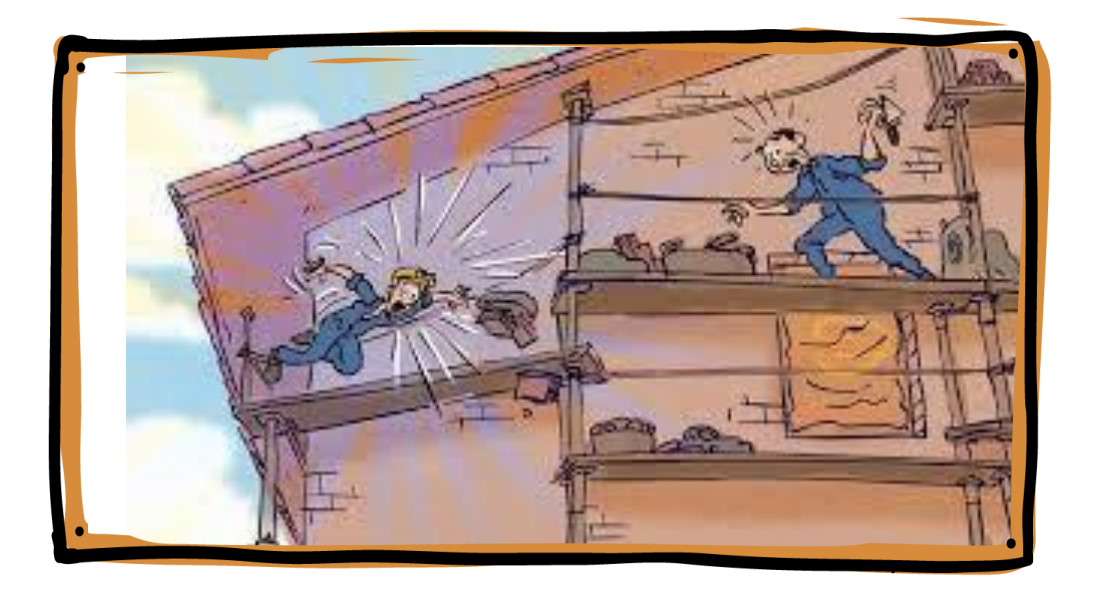

**Identificación de riesgo:** caída desde altura.

**Análisis de riesgo:** probabilidad **alta** de caída que puede provocarle fracturas o la muerte por la ausencia de protecciones del andamio y falta de arnés de seguridad.

**Medidas preventivas:** Se deberá armar el andamio con la estabilidad y el trabajador deberá utilizar EPP (equipos de protección personal).

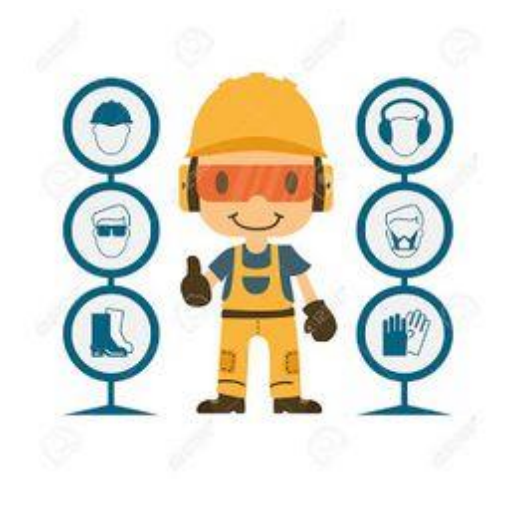

#### **Ejemplo nº 2:** situación barrial

Una empresa papelera utiliza los acuíferos para el desecho. El establecimiento se encuentra próximo a un barrio de viviendas.

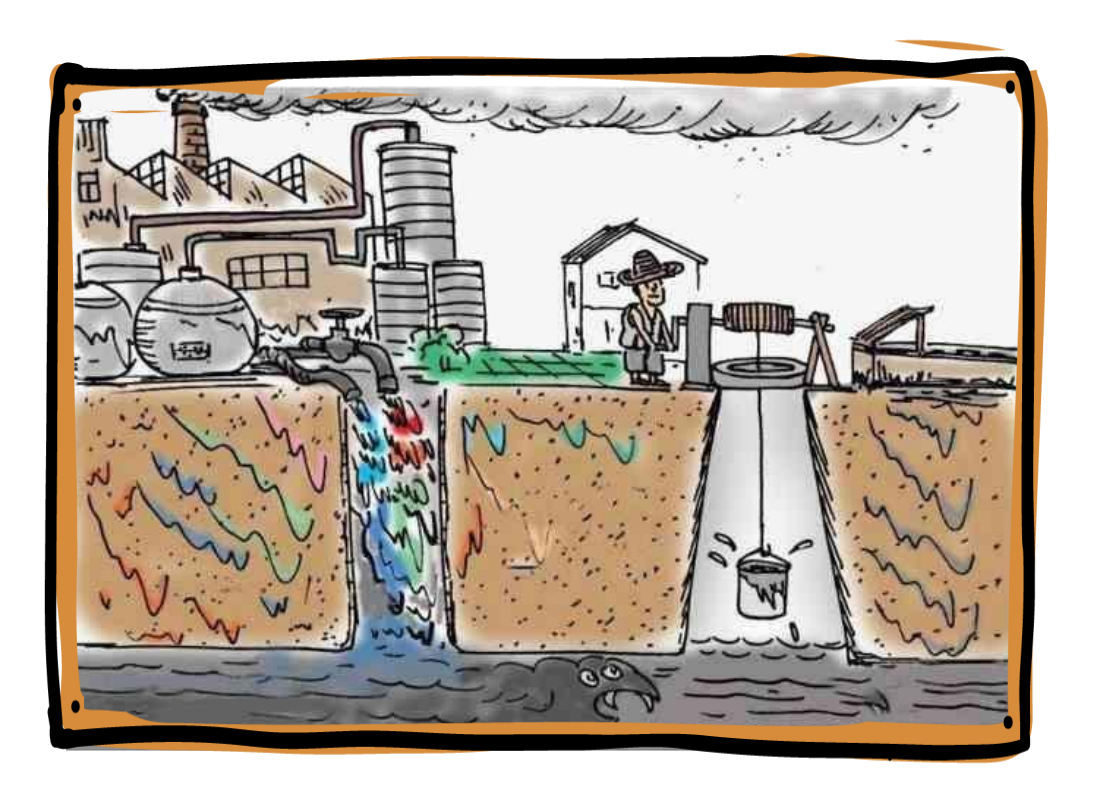

**Identificación de riesgo:** contaminación del agua con metales pesados.

**Análisis de riesgo:** probabilidad **alta**, puede ocasionarle a la población enfermedades de la piel, deformaciones o malformaciones y esterilidad.

**Medidas preventivas:** Construir plantas de tratamiento de aguas residuales.

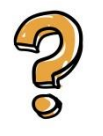

### **¿Quién debe realizar el relevamiento de riesgos laborales?**

El empleador, al momento de afiliarse a una ART, deberá presentar un Relevamiento General de Riesgos Laborales.

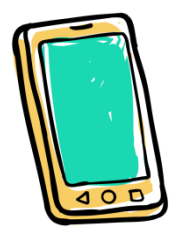

Luego de haber realizado la lectura del texto vamos a pasar a desarrollar la siguiente actividad:

Vamos a confeccionar **un mapa de riesgo de la zona barrial** en la que vivís. Te recomiendo seguir las siguientes cuatro fases de trabajo:

- **1.** Selecciona y caracteriza el lugar, tu barrio.
- **2.** Dibujá un plano de la localización "del barrio" ubicando sectores de viviendas, empresas, caminos o calles principales, accidentes geográficos (ríos, etc.), así como los basurales y otras características del área que sean relevantes en términos de salud y seguridad en el trabajo.
- **3.** Ubicá de los riesgos: identificalos, señalándolos en el mapa. Debes identificar también los lugares con presencia de personas. Se utilizaran diferentes técnicas:
	- Observación de riesgos evidentes recorriendo las áreas a evaluar, y considerando Mapas de riesgos en instalaciones similares.
	- Recopilación de información de los trabajadores y/o población mediante la aplicación de preguntas sobre el tema.
- **4.** Valoración de los riesgos: de acuerdo a su escala de gravedad. Bajo/Medio/Alto.

En el siguiente link podrás observar algunas indicaciones sobre cómo hacer mapas:

[http://blogs.unlp.edu.ar/planificacionktd/files/2014/08/Mapeo-colectivo](http://blogs.unlp.edu.ar/planificacionktd/files/2014/08/Mapeo-colectivo-metodologia-ICONOCLASISTAS.pdf)[metodologia-ICONOCLASISTAS.pdf](http://blogs.unlp.edu.ar/planificacionktd/files/2014/08/Mapeo-colectivo-metodologia-ICONOCLASISTAS.pdf)

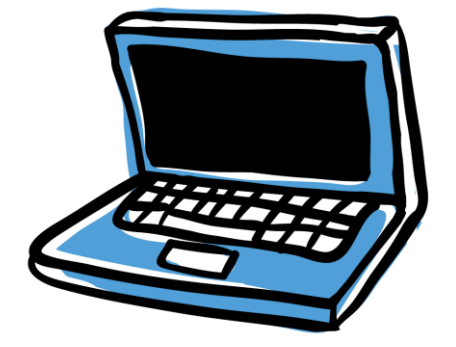

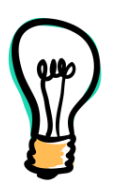

#### Recomendaciones para la resolución de la actividad

- Lee los aspectos conceptuales en la ficha nº 7, especialmente en el apartado de riesgos.
- Para confeccionar un mapa de riesgos es necesario que tengas: hojas grandes, variedad de marcadores o lápices de colores correspondientes a los grupos de riesgos.
- Preguntas disparadoras como: ¿Hay sectores productivos? ¿Qué tecnología utilizan? ¿Cuáles son los riesgos de la zona? ¿Qué daños pueden causar? ¿Cuántas personas están expuestas y dónde?
- Señala todas estas cuestiones en tu mapa, como se muestra en la foto. Cuando lo termines, sacá una foto clara del

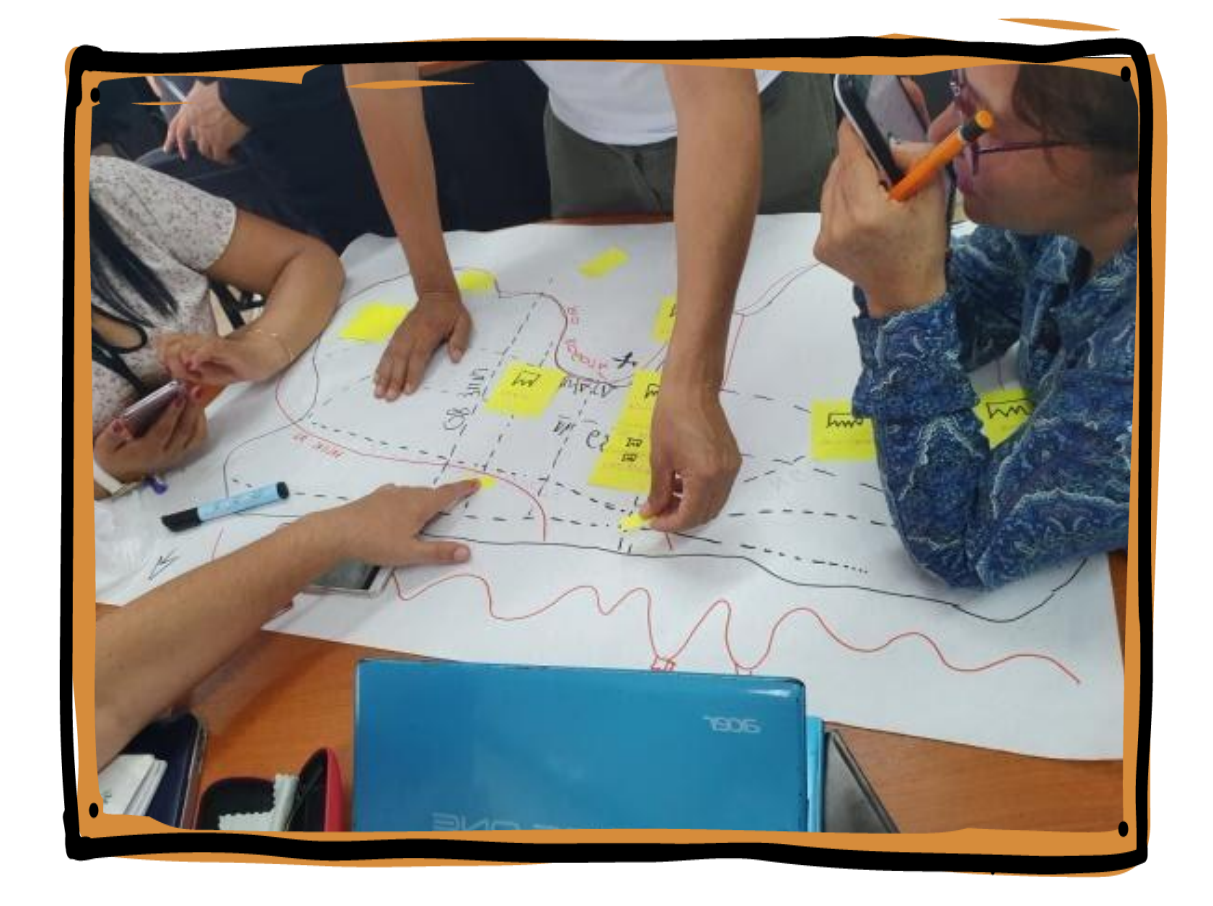

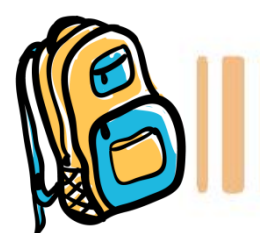

**CIERRE DE LA CLASE** 

En esta clase aprendimos acerca de **los mapas de riesgos** involucrados en el trabajo, cómo realizar un mapa y cómo prevenir riesgos. Esto temas están relacionado con la Ley 19.587 de Higiene y Seguridad en el Trabajo.

En el siguiente link vas a encontrar todos los materiales de la **Escuela Universitaria de Oficios**. Buscá tu curso y tendrás acceso a todas las fichas que trabajaste hasta ahora. Navegar en la página de la Universidad y descargar los materiales es gratuito: no te consume datos. Hacé clik aquí: <https://unlp.edu.ar/oficios/fichas-educativas-17882>

Una vez que desarrolles la actividad, te invitamos a completar **la autoevaluación.**

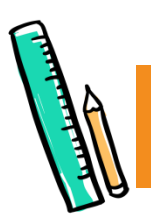

# AUTOEVALUACIÓN

Como adelantamos en la **clase 1**, cada material va a tener un apartado de autoevaluación sobre lo que nos pareció cada clase y sobre cómo resolvimos las actividades. Nos interesan sus respuestas **para mejorar cada clase** y para que ustedes puedan hacer un repaso de lo aprendido antes de pasar a la siguiente clase.

Por esta razón, les pedimos que hagan **click en el siguiente link** donde encontrarán un cuadro similar al de **la clase 1.** Allí podrán marcar las opciones que les parezcan.

<https://forms.gle/una5mzwyXSExMBq29>

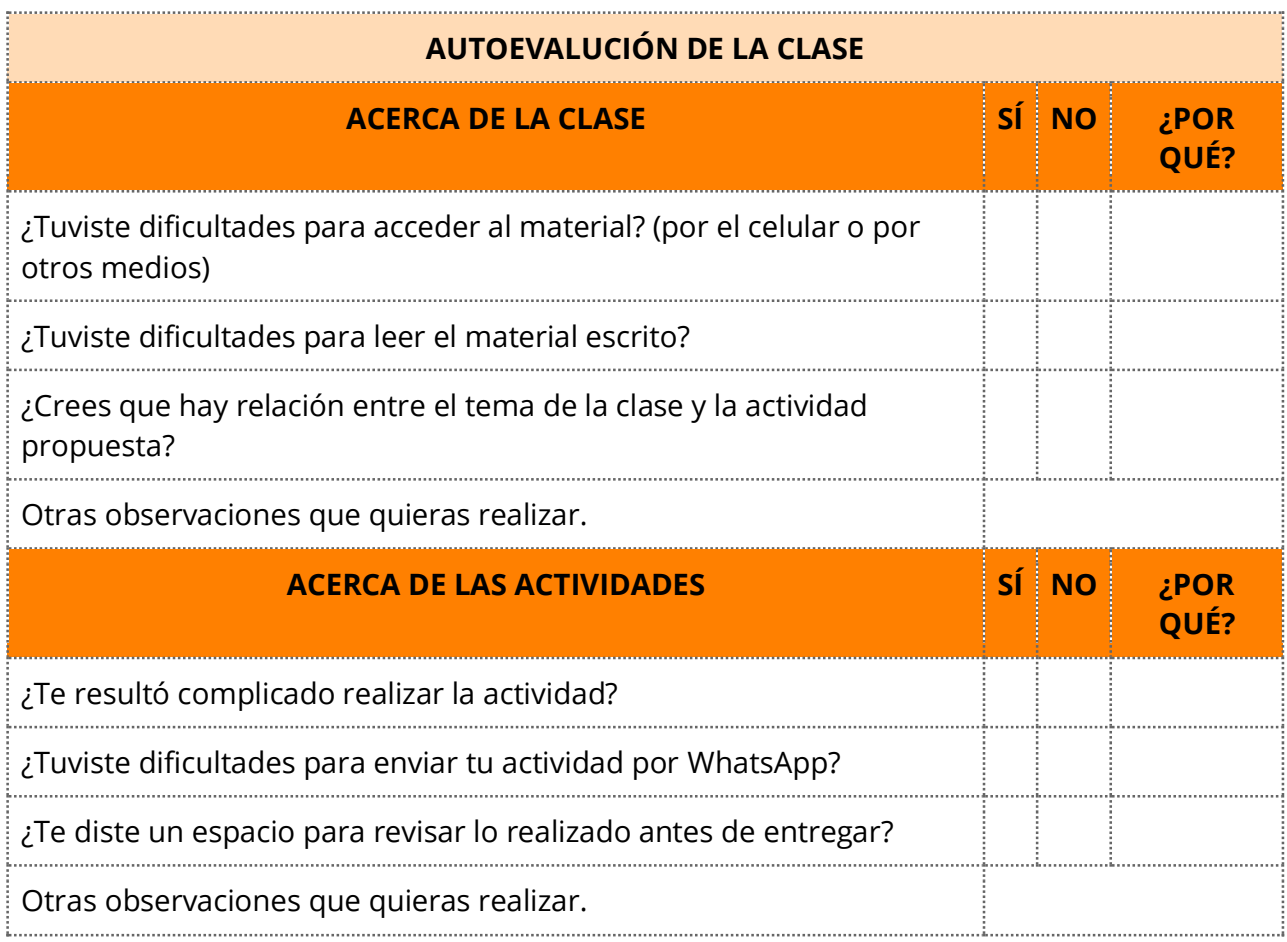

### **¡Nos vemos en una semana! Hasta la próxima clase**